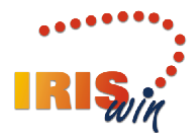

# **Note operative per la consultazione del cartellino e del cedolino on line**

#### **1. Accesso al sistema**

Il software IrisWeb permette all'utente di visualizzare e stampare in autonomia il proprio cedolino mensile.

L'accesso potrà avvenire:

- dalle postazioni aziendali, utilizzando un apposito link pubblicato sulla intranet: http://inasl.ssn.local
- da Internet, accedendo al sito: <https://personale.aslcittaditorino.it/irisweb>

Il sistema mostrerà la seguente pagina per la fase di autenticazione dell'utente.

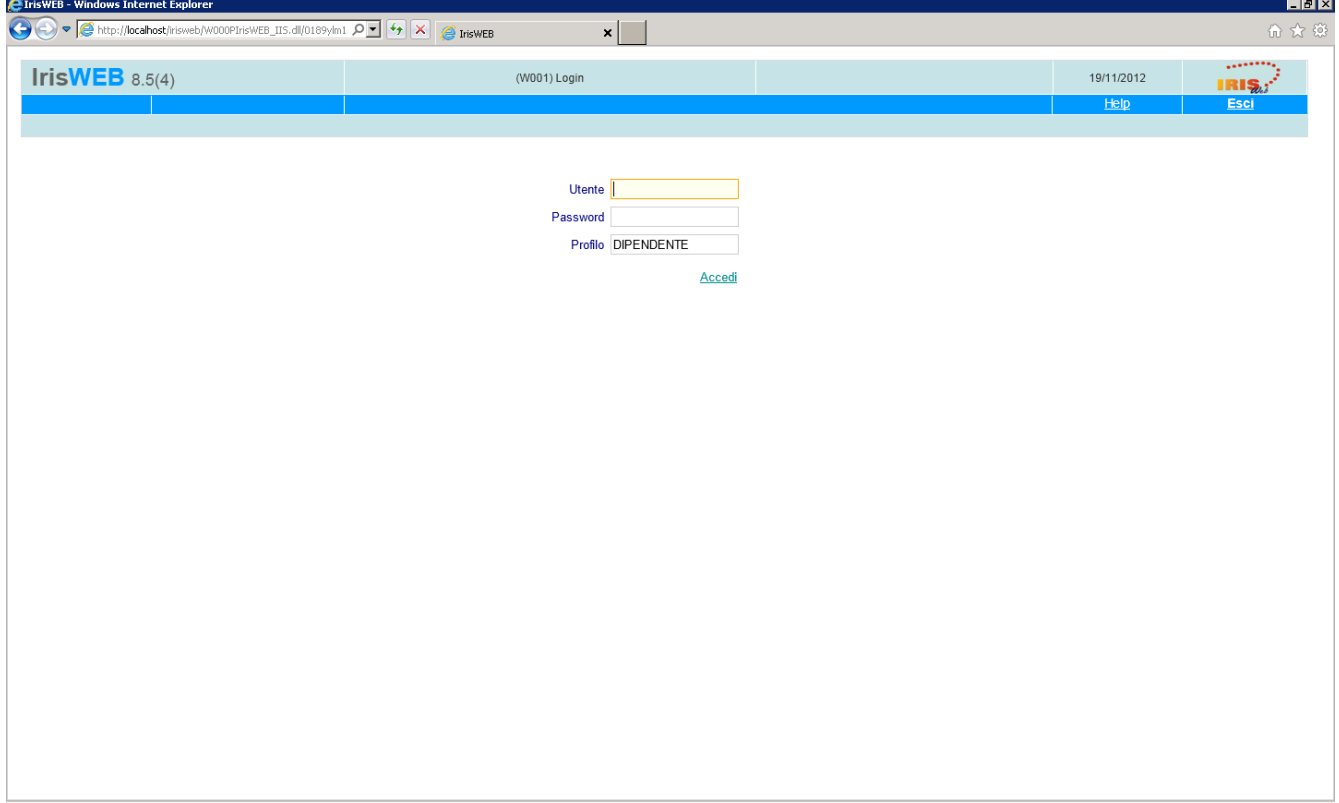

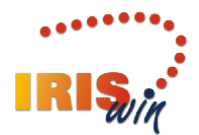

### **1.1 Profilo utente**

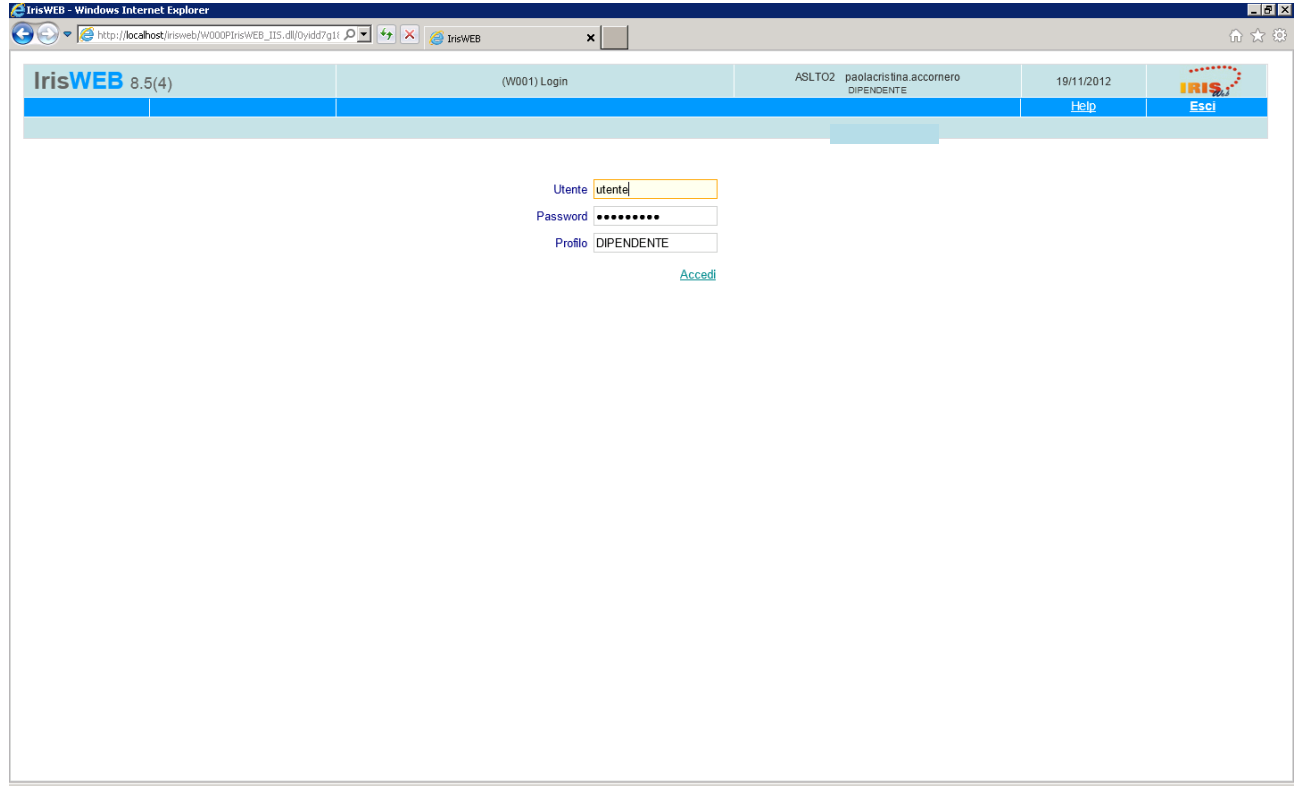

Il profilo proposto è quello predefinito di DIPENDENTE, idoneo per accedere ai dati del cartellino e del cedolino. Coloro che sono in possesso di altri profili associati alla stessa utenza potranno inserire, nella terza riga, un ulteriore profilo.

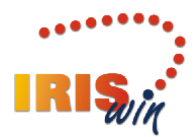

### **Il software per la gestione del personale 2. Visualizzazione e stampa di cartellino presenza e cedolino**

Una volta autenticati correttamente, il sistema mostra la seguente pagina; nell'elenco è disponibile il nome del dipendente che ha fatto accesso al sistema.

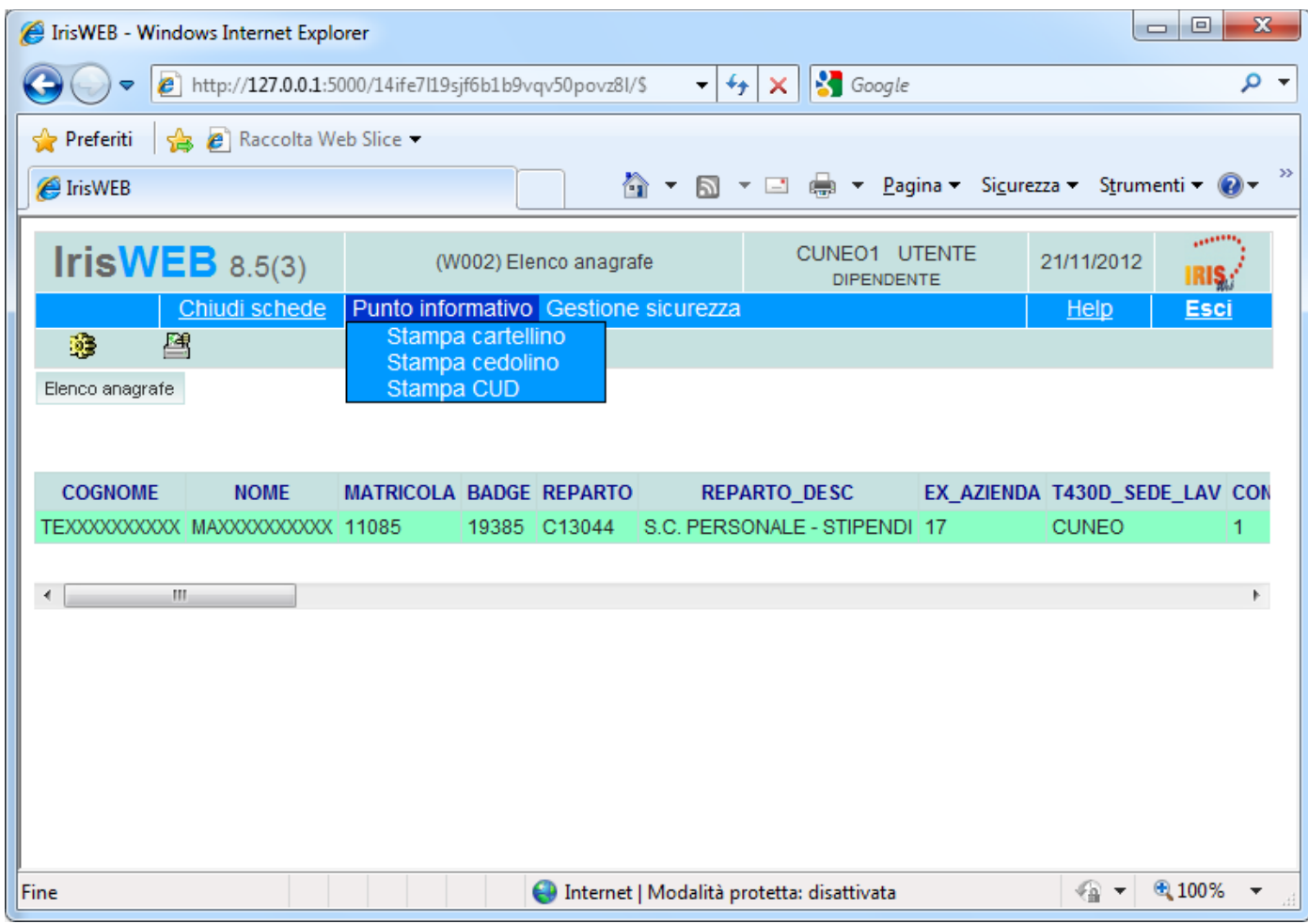

È possibile accedere alle funzioni di stampa di cartellino e cedolino dal menù **Punto informativo** scegliendo la voce opportuna.

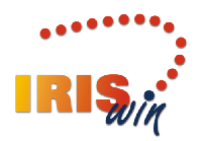

#### **Il software per la gestione del personale 2.1 Visualizzazione e stampa del cartellino presenza**

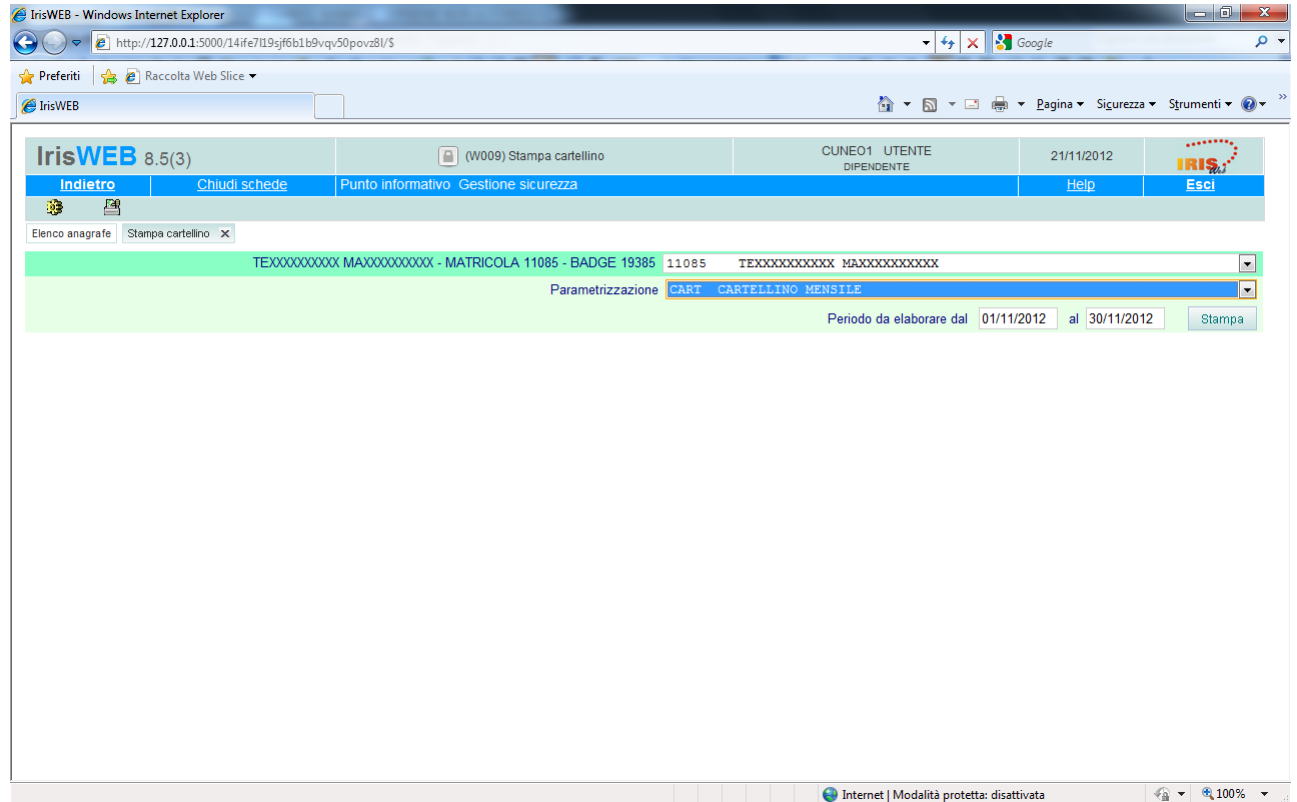

Specificare il mese di competenza (facendo click sul campo data appare un utile calendario) e fare click su **Stampa**

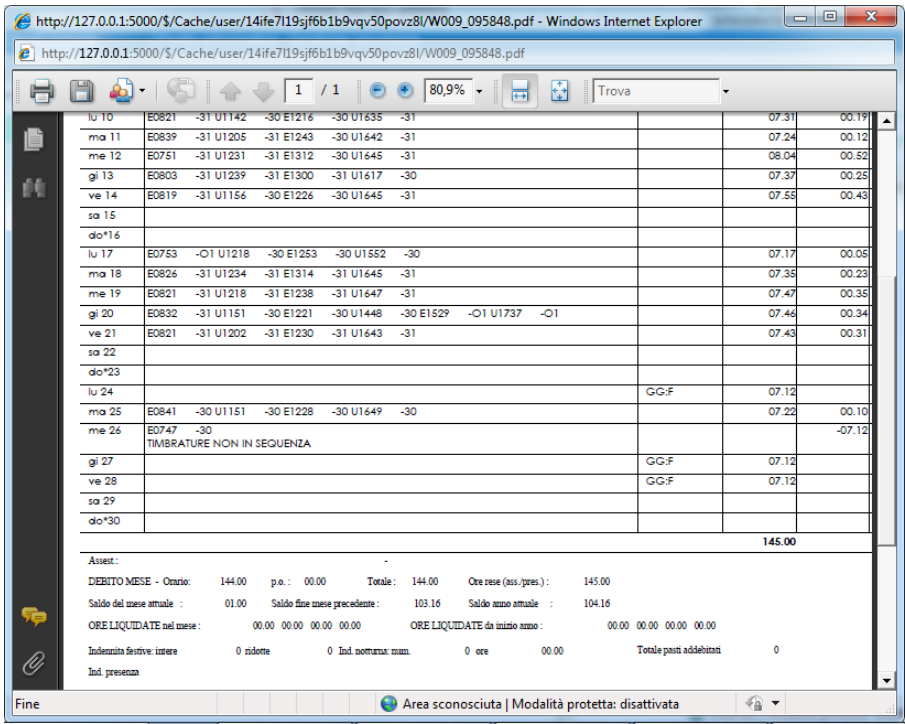

Il sistema presenta il PDF del cartellino selezionato, pronto per essere stampato o salvato.

### **2.2 Visualizzazione e stampa del cedolino paga**

Dal Punto informativo sezionare **Stampa cedolino**

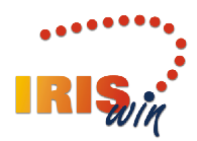

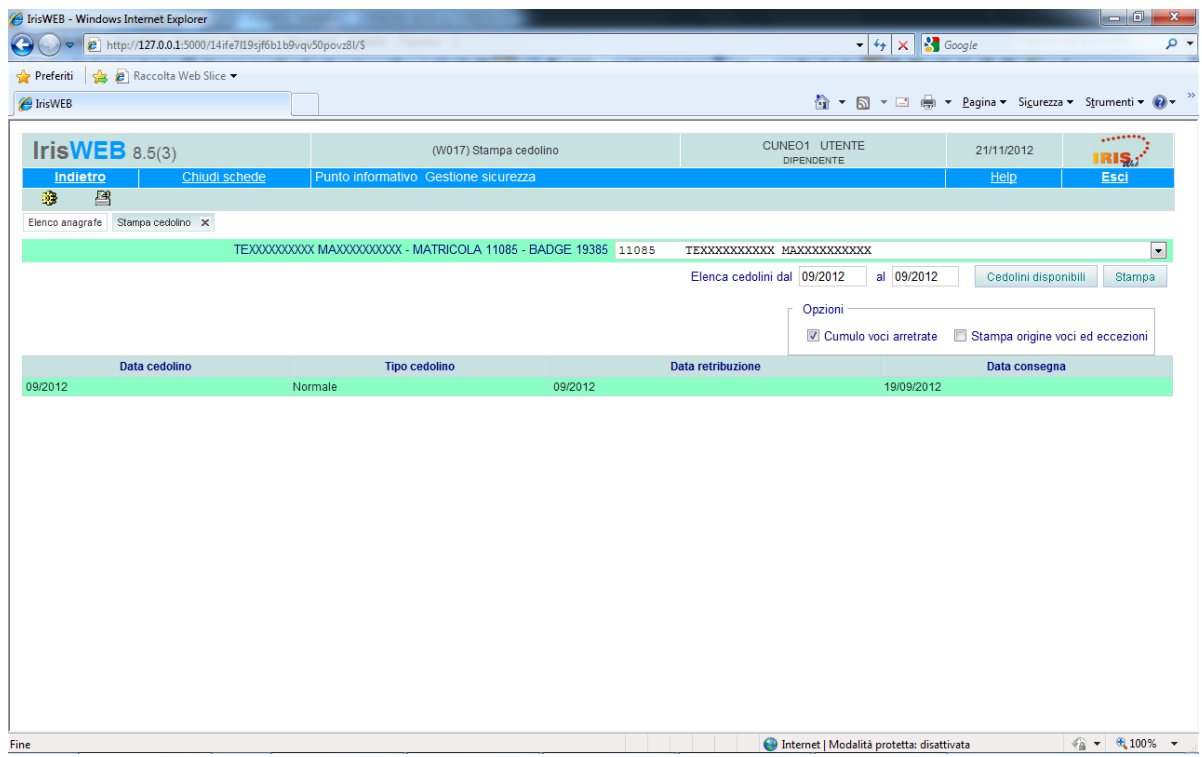

Se si desidera ottenere l'elenco dei cedolini disponibili in un determinato periodo è possibile specificare il mese iniziale ed il mese finale di tale periodo nelle caselle "Elenca cedolini dal … al …." premendo poi il pulsante **Cedolini disponibili.**

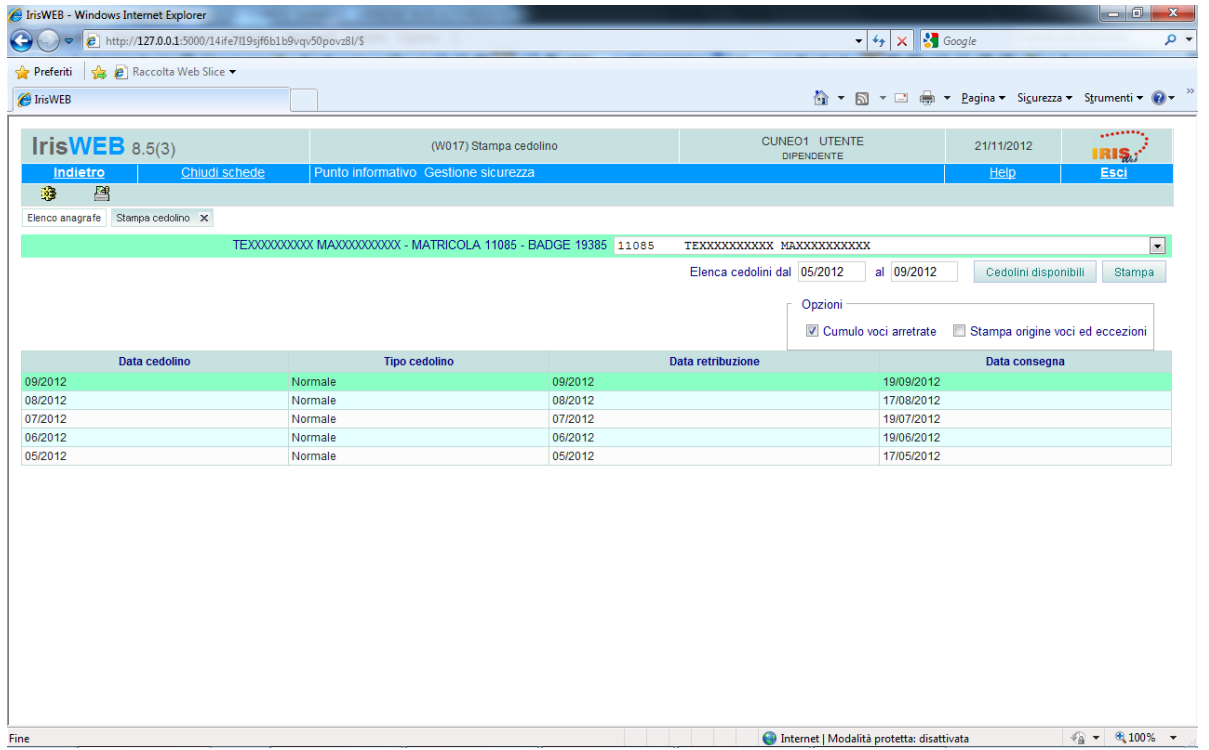

Per visualizzare un cedolino occorre selezionarlo muovendosi sulle righe di dettaglio facendo poi click sul tasto **Stampa**.

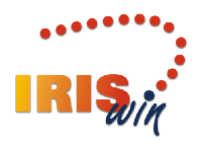

Quando l'utente accede in Stampa al cedolino gli viene proposta la domanda:

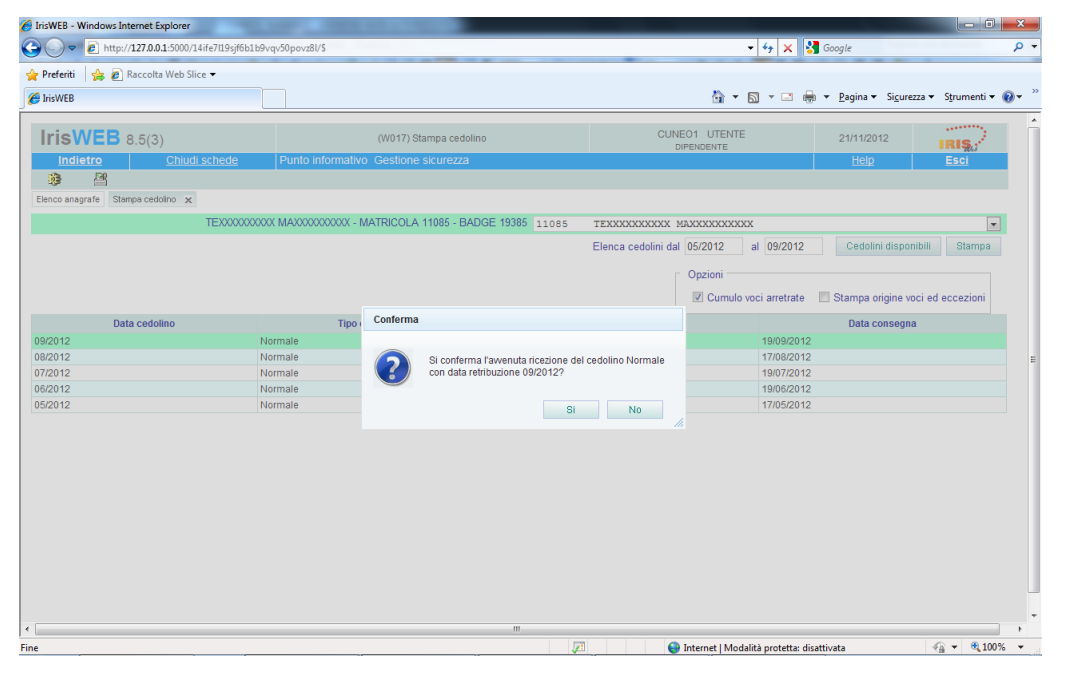

con la quale, rispondendo affermativamente, **notifica** all'Ufficio Personale l'avvenuto accesso al proprio cedolino paga.

| $\overline{\mathbf{x}}$<br>▣<br>http://127.0.0.1:5000/\$/Cache/user/14ife7l19sjf6b1b9vqv50povz8l/W017_095551.pdf - Windows Internet Explorer<br>$\Box$ |                                                                                                    |                                                    |                                          |           |                             |       |                       |                |                     |  |
|----------------------------------------------------------------------------------------------------|----------------------------------------------------------------------------------------------------|----------------------------------------------------|------------------------------------------|-----------|-----------------------------|-------|-----------------------|----------------|---------------------|--|
| e) http://127.0.0.1:5000/\$/Cache/user/14ife7l19sjf6b1b9vqv50povz8l/W017_095551.pdf                                                                    |                                                                                                    |                                                    |                                          |           |                             |       |                       |                |                     |  |
|                                                                                                    | 80.9%<br>$\mathbf{1}$<br>/1<br>÷                                                                     |                                                    |                                          |           |                             |       |                       |                |                     |  |
|                                                                                                    | 00114                                                                                                |                                                    | Indennita' comuni conqlobate             |           |                             | 30,00 |                       | 71,53          |                     |  |
|                                                                                                    | 00290                                                                                                | Indennita' vacanza contrattuale                    |                                          |           | 30.00                       |       | 14.31                 |                |                     |  |
|                                                                                                    | 00355                                                                                                | Indennita' funzione pos. organizzative             |                                          |           |                             | 30,00 |                       | 500,00         |                     |  |
|                                                                                                    | 01906                                                                                                | Supporto L.P. ambulatoriale intramuraria (08/2012) |                                          |           |                             |       |                       | 140,00         |                     |  |
|                                                                                                    | 01949                                                                                                | P.S. disponibilità verso Cuneo                     |                                          |           |                             |       |                       | 200,00         |                     |  |
|                                                                                                    | 05625                                                                                                |                                                    | Acconto produttivita' comparto           |           |                             |       |                       | 220,00         |                     |  |
|                                                                                                    | 08300                                                                                                | Trattenuta mensa                                   |                                          | (07/2012) |                             | 21.00 | 1,03000               |                | 21.63               |  |
|                                                                                                    | 10000                                                                                                | Detrazioni IRPEF totali                            |                                          |           |                             |       | 75.05                 |                |                     |  |
|                                                                                                    | 10200                                                                                                | Imponibile IRPEF al lordo deduzioni                |                                          |           |                             |       | 2.716,73              |                |                     |  |
|                                                                                                    | 11010                                                                                                |                                                    | Ritenuta CPDEL dipendente                | (08/2012) |                             | 8,85  | 140,00                |                | 12,39               |  |
|                                                                                                    | 11010                                                                                                |                                                    | Ritenuta CPDEL dipendente                |           |                             | 8.85  | 2.895,50              |                | 256,25              |  |
|                                                                                                    | 11040                                                                                                |                                                    | Ritenuta INADELP TFS dipendente          |           |                             | 2.00  | 1.975,50              |                | 39.51               |  |
|                                                                                                    | 11140                                                                                                |                                                    | Fondo di credito CPDEL                   | (08/2012) |                             | 0.35  | 140,00                |                | 0.49                |  |
|                                                                                                    | 11140                                                                                                |                                                    | Fondo di credito CPDEL                   |           |                             | 0.35  | 2.895,50              |                | 10,13               |  |
|                                                                                                    | 11200                                                                                                |                                                    | Ritenuta IRPEF al lordo detrazioni       |           |                             |       | 725.69                |                |                     |  |
|                                                                                                    | 11210                                                                                                |                                                    | Ritenuta IRPEF netta                     |           |                             |       |                       |                | 650,64              |  |
|                                                                                                    | 11250                                                                                                | Addizionale comunale IRPEF<br>(12/2011)            |                                          |           |                             |       |                       |                | 10.95               |  |
|                                                                                                    | 11255                                                                                                | Addizionale comunale IRPEF acconto                 |                                          |           |                             |       |                       |                | 5.11                |  |
|                                                                                                    | 11270                                                                                                | Addizionale regionale IRPEF<br>(12/2011)           |                                          |           |                             |       |                       |                | 60,27               |  |
|                                                                                                    | 13010                                                                                                |                                                    | Detrazioni per lavoro dip./altri redditi |           |                             |       | 54,11                 |                |                     |  |
|                                                                                                    | 13040                                                                                                | Detrazioni per figli a carico                      |                                          |           |                             |       | 20,94                 |                |                     |  |
|                                                                                                    |                                                                                                    | <b>IRPEF ANNO CORRENTE</b>                         |                                          |           |                             |       | <b>ARROTONDAMENTO</b> | TOT.COMPETENZE | <b>TOT RITENUTE</b> |  |
|                                                                                                    | <b>IMPONIBILE LORDO</b><br>RITENUTA<br>25.694.52<br>6.374,70                                         |                                                    |                                          |           | <b>DETRAZIONI</b><br>629,22 |       |                       | 3.035,50       | 1.067,37            |  |
|                                                                                                    | MODALITA' DI PAGAMENTO                                                                               |                                                    |                                          |           |                             |       | <b>NETTO</b>          |                |                     |  |
|                                                                                                    | Bonifico IBAN IT-46-W-06305-46851-000010190354 BANCA CASSA DI RISPARMIO DI SAVIGLIANO SPA Agenzia SA |                                                    |                                          |           |                             |       |                       |                | 1.968,13            |  |
|                                                                                                    |                                                                                                    |                                                    |                                          |           |                             |       |                       |                |                     |  |
|                                                                                                    |                                                                                                    |                                                    |                                          |           |                             |       |                       |                |                     |  |
|                                                                                                    |                                                                                                    |                                                    |                                          |           |                             |       |                       |                |                     |  |
|                                                                                                    |                                                                                                    |                                                    |                                          |           |                             |       |                       |                |                     |  |
| 4D<br>Area sconosciuta   Modalità protetta: disattivata<br>Fine<br>$\overline{\phantom{a}}$                                                            |                                                                                                    |                                                    |                                          |           |                             |       |                       |                |                     |  |
|                                                                                                    |                                                                                                    |                                                    |                                          |           |                             |       |                       |                |                     |  |

Il documento PDF può essere salvato e stampato a seconda dell'esigenza dell'utente.

#### **3. Modifica delle credenziali**

E' disponibile la voce di menù **Gestione Sicurezza** attraverso la quale l'utente potrà modificare, in qualunque momento ed in autonomia, la propria credenziale IrisWeb. Si utilizza come descritto al punto 1.1